# Research Topic: Mike Bostock/D3

DATA VISUALIZATION & INFORMATION AESTHETICS

ANTONIE DREYER

09-11-2019

### Who is Mike Bostock?

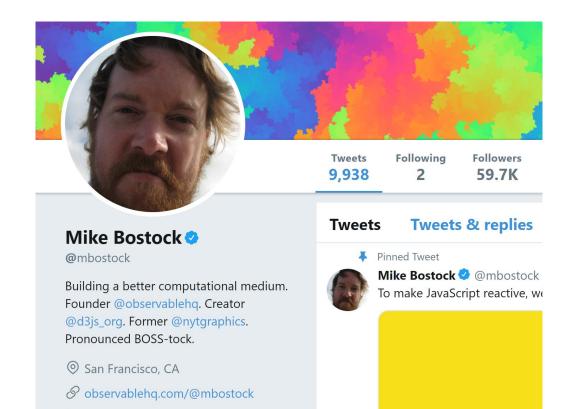

- American computer scientist and datavisualization specialist
- BSE in Computer Science from Princeton
- Gerald Loeb Award for Images/Graphics (2013-2015)
- Joint Emmy nominations for work at NY Times
- Best known for work D3.js (and related libraries)
- -Refer to: <u>https://twitter.com/mbostock</u>

### Who is Mike Bostock?

### His Github page: <a href="https://github.com/mbostock">https://github.com/mbostock</a>

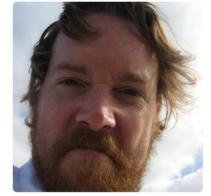

Mike Bostock

#### 🔶 PRO

Building a better computational medium. Founder **@observablehq**. Creator **@d3**. Former **@nytgraphics**. Pronounced BOSStock.

#### all @observablehq

- San Francisco, CA
- Sign in to view email
- Phttps://bost.ocks.org/mike/

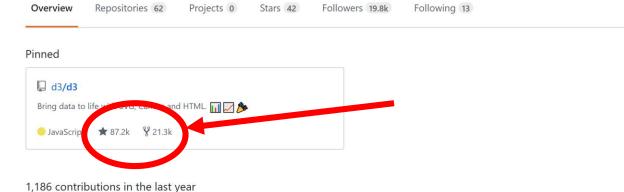

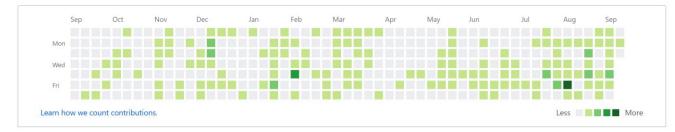

| Contribution activity | 2019 |
|-----------------------|------|
| September 2019        | 2018 |
|                       |      |

### Who is Mike Bostock?

- According to Chris Wiggins, the NY Times Chief Data Scientist, Mike Bostock is a "Digital Superstar (<u>https://www.kdnuggets.com/2015/01/exclusive-interview-chris-wiggins-nytimes-chief-data-scientist.html</u>)

- Edward Tufte said in a 2013 interview with the Financial times that Mike Bostock will be one of the most prominent individuals in the field of Data Visualization (*Cookson, Clive (2013-07-26). <u>"Edward Tufte"</u>. <u>FT Magazine</u>. <u>ISSN 0307-1766</u> Retrieved 09-09-2019)* 

## What does Mike do? (History)

- Previously a PhD student at Stanford University (advised by Jeffrey Heer <a href="http://vis.stanford.edu/">http://vis.stanford.edu/</a>)
- Was a member of the notable Stanford Visualization Group (the group's work included Polaris; the precursor to Tableau Software; <u>http://idl.cs.washington.edu/about</u>)
- While at Stanford Mike created the Protovis JavaScript library with Jeff Heer, and Vadim Ogievetsky (<u>http://mbostock.github.io/protovis/</u>)
- Worked at the New York Times leading data-visualization projects until 2015
- Adviser to data transformation platform Trifacta (<u>https://www.trifacta.com/board-directors-advisors/</u>)
- Currently working toward a more accessible coding platform (<u>https://observablehq.com/</u>)

### https://www.nytimes.com/interactive/2014/11/04/upshot/senate-maps.html

### The Most Detailed Maps You'll See From the Midterm Elections<sup>\*</sup>

By Amanda Cox, Mike Bostock, Derek Watkins, and Shan Carter Nov. 6, 2014 04:03 PM

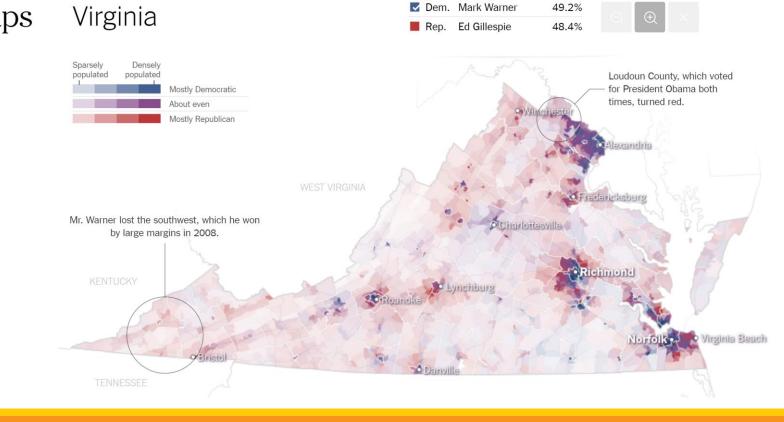

### Recent and Archived work (https://www.nytimes.com/by/mike-Bostock)

July 24, 2014

### Mapping the Spread of Drought Across the U.S.

Maps and charts updated weekly show the latest extent of the drought in the United States.

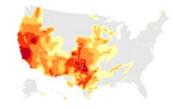

By MIKE BOSTOCK and KEVIN QUEALY

July 1, 2014

### Quiz: Can You Tell What Makes a Good Tweet?

A quiz tests your skill at picking which of two tweets would be shared more.

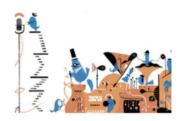

By MIKE BOSTOCK, JOSH KATZ and NILKANTH PATEL

#### May 22, 2014

#### Is It Better to Rent or Buy?

The choice between buying a home and renting one is among the biggest financial decisions that many adults make.

By Mike Bostock, Shan Carter and Archie Tse

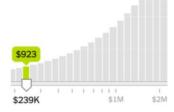

Emmy nomination (<u>http://www.nytimes.com/newsgraphics/2013/10/27/south-china-sea/index.html</u>)

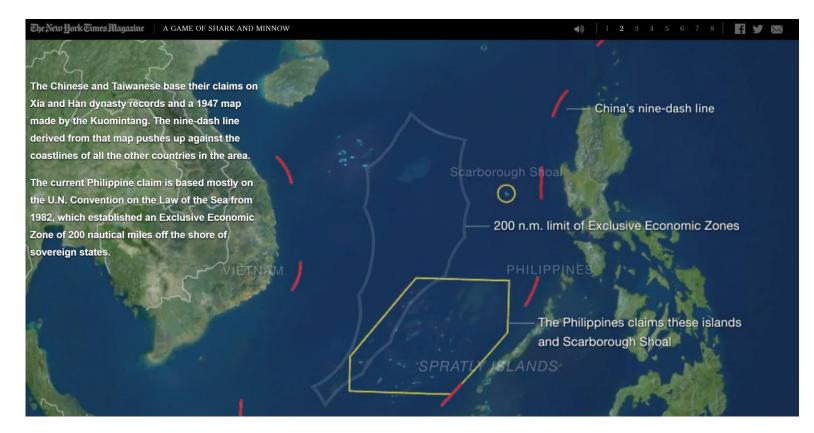

Innovator that worked with Amanda Cox (<u>https://www.youtube.com/watch?v=fThhbt23SGM</u>)

|                       | My European Ritual                                                                                                    | My European Ritual | My European Ritual | My European Ritual | My European Rihaal             | My Ear     |
|-----------------------|----------------------------------------------------------------------------------------------------|--------------------|--------------------|--------------------|--------------------------------|------------|
| bocoup                |                                                                                                    |                    |                    |                    |                                | 21         |
| 1 6 28 -              | alicia-tweaks                                                                                                    | Ob9be2f            | e0e897f            | b705e44            | 8a4Occa                        | alicia-twe |
|                       | My European Ritual                                                                                                    |                    |                    |                    |                                | 24         |
|                       |                                                                                                    |                    |                    |                    |                                |            |
|                       | 8b9ac5c                                                                                                    | pre-alicia         | 2#911/1            | 25ba2b4            | 03ebc18                        | 8b9ac5c    |
|                       | A logarity                                                                                                    | A lower had        | A formation        | Alexandra          | Alexandra                      |            |
| and the second second |                                                                                                    |                    |                    |                    |                                |            |
| IL AG                 | 861310                                                                                                    | Sebfc18            |                    |                    | ef07ae8                        |            |
| Design is a           | Be and the second second secon | Mr Granes Read     | Ny foregoing these | - Bilane Bad       |                                |            |
| Search Problem        |                                                                                                    |                    |                    |                    |                                | -          |
|                       |                                                                                                    | Salar<br>Barana    | See.               | Estan.             | Electron and the second second | 100        |
| Mike Bostock          | 5/96548                                                                                                    | 633b1ab            | (111975            | 2283534            | 261d7cd                        | 5/95548    |

### Style & purpose of his work

Protovis; the predecessor of D3.js
 (<u>http://mbostock.github.io/protovis/</u>)

- "extensible toolkit for constructing visualizations by composing simple graphical primitives"

- "designers specify visualizations as a hierarchy of marks with visual properties defined as functions of data"

M. Bostock and J. Heer. Protovis: A graphical toolkit for visualization. IEEE Trans Visualization & Comp Graphics, 15(6):1121–1128, 2009

#### Protovis: A Graphical Toolkit for Visualization

#### Michael Bostock and Jeffrey Heer

Abstract—Despite myriad tools for visualizing data, there remains a gap between the notational efficiency of high-level visualization systems and the expressiveness and accessibility of low-level graphical systems. Powerful visualization systems may be inflexible or impose abstractions foreign to visual thinking, while graphical systems such as rendering APIs and vector-based drawing programs are tedious for complex work. We argue that an easy-to-use graphical system tailored for visualization is needed. In response, we contribute Protovis, an extensible toolkit for constructing visualizations by composing simple graphical primitives. In Protovis, designers specify visualizations as a hierarchy of marks with visual properties defined as functions of data. This representation achieves a level of expressiveness comparable to low-level graphics systems, while improving *efficiency*—the effort required to specify a visualization—and *accessibility*—the effort required to learn and modify theres collection of examples and comparative analysis with popular visualization tools.

Index Terms-Information visualization, user interfaces, toolkits, 2D graphics.

#### **1** INTRODUCTION

A popular approach to visualization is to import data into charting software, specify a desired chart type, and then tweak visual parameters as needed to produce the final graphic. Modern charting software may support a dozen or more chart types, such as pie and line, while supporting numerous customizable visual parameters, such as color and font. As noted by Wilkinson [37], this approach is especially popular in user interfaces, where often a chart can be produced in a few clicks.

Chart typologies are successful because they are quick and easy to use, but suffer simultaneously because they are highly restrictive. Many visualizations cannot be made simply because they are not one of the supported types. In addition, despite customization, designers may be unable to control the precise graphical output. A typological grammar limits the space of possible visualizations, as compared to what is possible in more general graphical systems.

As a result, designers may resort to vector-based drawing programs to realize their intent [31]. This is unfortunate; while such programs offer the utmost flexibility, they are not tailored for visualization. Drawing vector graphics by hand is time-consuming and error-prone, and even with the ability to import or generate simple graphics from data, the process often cannot support interaction and live data.

High-level chart types and low-level vector drawing represent two extremes, but in practice designers choose between many different systems, considering *expressiveness* ("Can I build it?"), *efficiency* ("How long will it take?") and *accessibility* ("Do I know how?"). The choice of tool affects the resulting work, as it biases designers towards visualizations that are easier to produce in the given tool. As Maslow [23] famously quipped, "I suppose it is tempting, if the only tool you have is a hammer, to treat everything as if it were a nail."

systems are easy to learn but tedious for complex work, while powerful visualization systems can be intimidating to novices or inflexible.

Moreover, the abstractions used by visualization systems may be foreign to designers. While vector graphics editors allow designers to think concretely in terms of graphical marks, most expressive visualization tools make use of abstract specifications of data processing and visual encoding operators. Such systems require that designers translate their intended visual design into toolkit abstractions, often hindering accessibility.

In response, we contribute Protovis, an embedded domain-specific language [19] for constructing visualizations by composing simple graphical marks such as bars, lines and labels. In Protovis, designers specify visualizations as a hierarchy of marks with visual properties defined as functions of data. Inheritance of properties across composed marks—similar to cascading of style sheets used in web design—enables concise visualization definitions with a large expressive range and a minimum of intervening abstractions. Protovis is implemented in JavaScript, with rendering support for HTML 5 canvas, SVG, and Flash.

To evaluate Protovis, we built example applications demonstrating the toolkit's expressiveness and notational efficiency. We use these examples as points of comparison with Processing and Flare, two popular visualization tools. To assess accessibility, we present a comparative analysis using the Cognitive Dimensions of Notation framework [13] and share feedback from designers using Protovis.

#### 2 RELATED WORK

For the purpose of comparison we divide tools used to visualize data

### Examples: Protovis

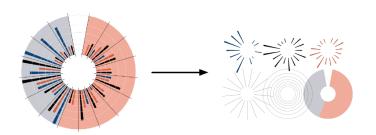

#### Fig. 1. Decomposing a visualization into marks.

new pv.Panel().canvas("fig3a")
.add(pv.Bar)
.data([1, 1.2, 1.7, 1.5, .7, .2])
.bottom(0).width(20)
.height(function(d) d \* 80)
.left(function() this.index \* 25)
.root.render();

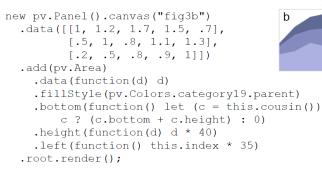

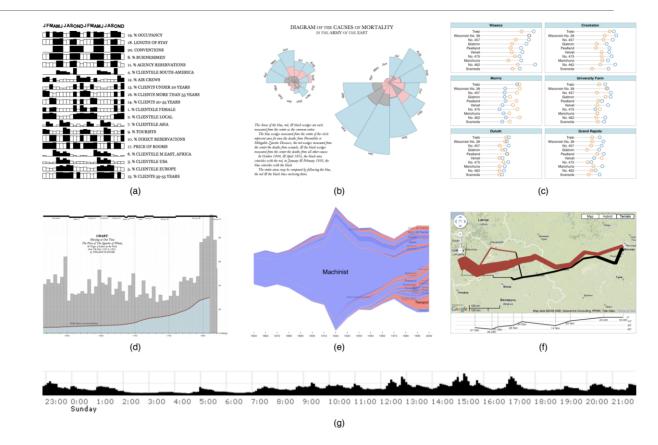

Fig. 6. Example applications. (a) Jacques Bertin's analysis of hotel patterns. (b) Florence Nightingale's chart of deaths in the Crimean War. (c) A trellis display of barley yields. (d) William Playfair's chart comparing the price of wheat and wages. (e) The Job Voyager. (f) Charles Minard's flow map of Napoleon's march to Moscow, as a Google Maps "mash-up". (g) Live Twitter updates containing the word "oakland".

Fig. 2. Specifying two simple charts. (a) Bar. (b) Stacked area.

## Style & purpose of his work

- Visualization primitives (Bertin's retinals)
- Focuses on browser performance (rendering speed)
- Make his work relatable; e.g. Charles Minard's

Map of Napoleon's army On Google Maps

(https://queue.acm.org/detail.cfm?id=1805128)

- Uses simple examples to explain complex matter

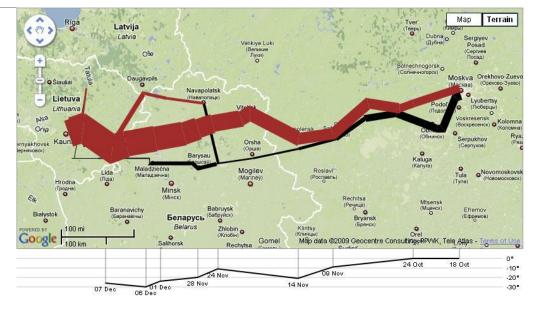

"The power to understand and predict the quantities of the world should not be restricted to those with a freakish knack for manipulating abstract symbols." - Bret Victor

"Improving the human experience of coding is not just about making your workflow more convenient or efficient. It empowers people to better understand their world." – Mike Bostock

### D3: successor to Protovis

Bata-Driven Documents

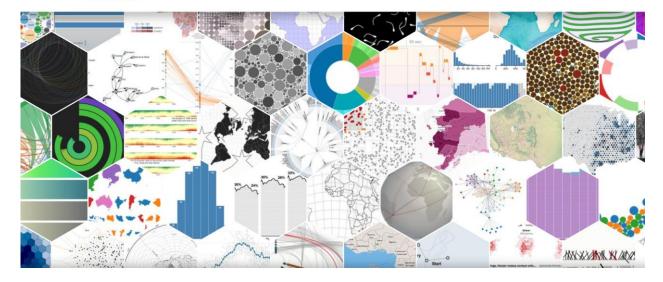

"D3 allows you to bind arbitrary data to a Document Object Model (DOM), and then apply data-driven transformations to the document. For example, you can use D3 to generate an HTML table from an array of numbers. Or, use the same data to create an interactive SVG bar chart with smooth transitions and interaction."

## Some details of D3

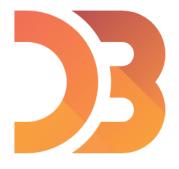

#### **D3: Data-Driven Documents**

**D3** (or **D3.js**) is a JavaScript library for visualizing data using web standards. D3 helps you bring data to life using SVG, Canvas and HTML. D3 combines powerful visualization and interaction techniques with a data-driven approach to DOM manipulation, giving you the full capabilities of modern browsers and the freedom to design the right visual interface for your data. (https://github.com/d3/d3)

- "The goal of D3 is to embrace and build on standard, universal representations of graphics", rather than "reinventing the wheel each time". (2011) (<u>https://chartio.com/blog/mike-bostock-interview/</u>)

- Focuses on web standards and provides improved performance

## Some details of D3

"D3 is not a monolithic framework that seeks to provide every conceivable feature. Instead, D3 solves the crux of the problem: efficient manipulation of documents based on data. ... With minimal overhead, D3 is extremely fast, supporting large datasets and dynamic behaviors for interaction and animation. "

"Modifying documents using the W3C DOM API is tedious: the method names are verbose, and the imperative approach requires manual iteration and bookkeeping of temporary state."

```
var paragraphs = document.getElementsByTagName("p");
for (var i = 0; i < paragraphs.length; i++) {
   var paragraph = paragraphs.item(i);
   paragraph.style.setProperty("color", "blue", null);
}</pre>
```

"D3 employs a declarative approach, operating on arbitrary sets of nodes called selections. For example, you can rewrite the above loop as:

```
d3.selectAll("p").style("color", "blue");
```

## Some details of D3

"D3 provides numerous methods for mutating nodes: setting attributes or styles; registering event listeners; adding, removing or sorting nodes; and changing HTML or text content. These suffice for the vast majority of needs."

"D3 lets you transform documents based on data; this includes both creating and destroying elements. D3 allows you to change an existing document in response to user interaction, animation over time, or even asynchronous notification from a third-party."

"D3's focus on transformation extends naturally to animated transitions."

https://d3js.org/

The D3 API page:

https://github.com/d3/d3/blob/master/API.md

### D3 Details

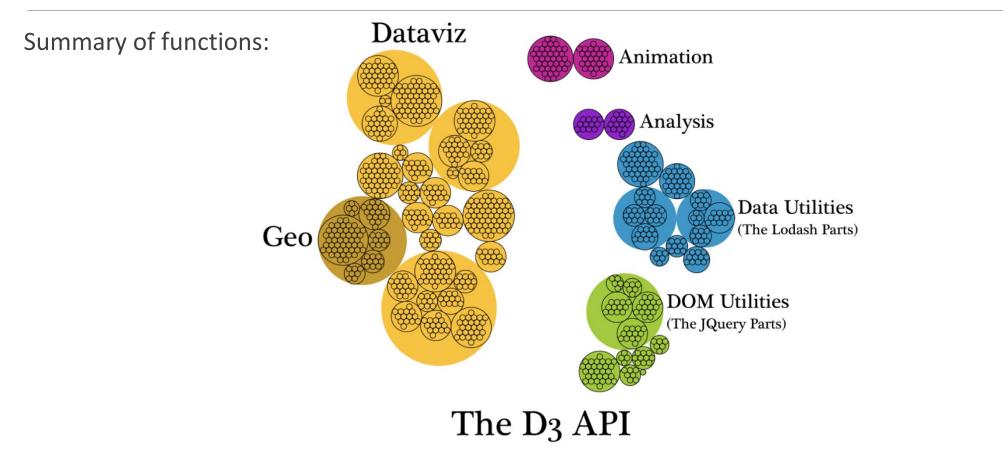

from Elijah's D3 is not a Data Visualization Library article.

https://medium.com/@Elijah Meeks/d3-is-not-a-data-visualization-library-67ba549e8520

### D3 Details

### The DOM utilities (JQuery parts):

#### Selections (d3-selection)

Transform the DOM by selecting elements and joining to data.

#### Selecting Elements

- · d3.selection select the root document element.
- d3.select select an element from the document.
- d3.selectAll select multiple elements from the document.
- selection.select select a descendant element for each selected element.
- selection.selectAll select multiple descendants for each selected element.
- selection.filter filter elements based on data.
- selection.merge merge this selection with another.
- d3.matcher test whether an element matches a selector.
- d3.selector select an element.
  d3.selectorAll select elements.
- d3.window get a node's owner window.
- d3.style get a node's current style value.

#### **Modifying Elements**

- selection.attr get or set an attribute.
- selection.classed get, add or remove CSS classes.
- selection.style get or set a style property.
- selection.property get or set a (raw) property.
- selection.text get or set the text content.
- selection.html get or set the inner HTML.
   selection.append create, append and select new elements.
- · selection.insert create, insert and select new elements.
- selection.remove remove elements from the document.
- · selection.clone insert clones of selected elements.
- · selection.sort sort elements in the document based on data.
- · selection.order reorders elements in the document to match the selection.
- selection.raise reorders each element as the last child of its parent.
- selection.lower reorders each element as the first child of its parent.
- d3.create create and select a detached element.
- d3.creator create an element by name.

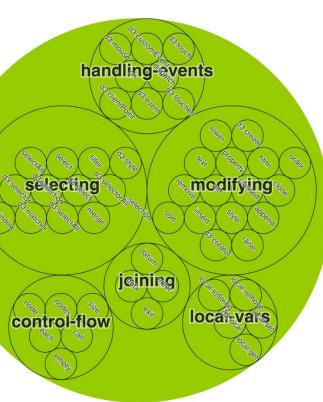

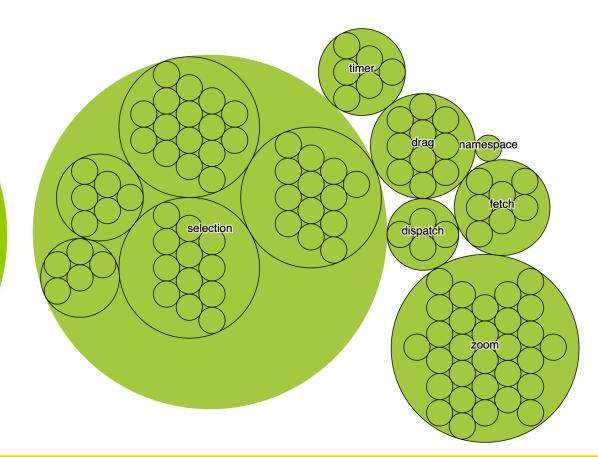

### D3 Details

The Data Visualization and Lodash parts:

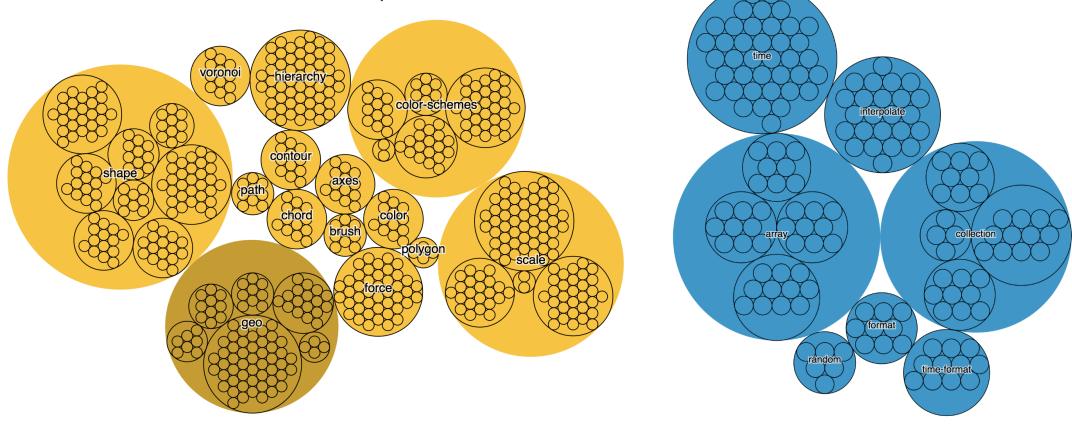

### D3 Tutorials

### Tutorials: (https://github.com/d3/d3/wiki/Tutorials)

| Project                              | index.js                                                                                                    | ► RUN CODE / RELOAD SHOW MINI BROWSER : < |
|--------------------------------------|----------------------------------------------------------------------------------------------------|-------------------------------------------|
| FILES<br># index.css<br>> index.html | 1 var data = [30, 86, 168, 281, 303, 365];                                                                                                   | <b>448×340</b> (100%)                     |
| JS index.js                          | <pre>3 d3.select(".chart") 4 .selectAll("div") 5 date(date)</pre>                                                                            | 30                                        |
| DEPENDENCIES                         | <pre>5 .data(data) 6 .enter() 7 .append("div") 8 .style("width", function(d) { return d + "px"; }) 9 .text(function(d) { return d; });</pre> | 86         281         303         365    |

## D3 Gallery/Examples

### Examples: (https://github.com/d3/d3/wiki/Gallery)

| 📮 d3 / d3 |             |                    |        | 🛱 Use      | d by 🕶        | 68,665  | <b>⊙</b> Watch ▼ | <mark>4,046</mark> | ★ Star | 87,213 | ¥ Fork | 21,287 |
|-----------|-------------|--------------------|--------|------------|---------------|---------|------------------|--------------------|--------|--------|--------|--------|
| <> Code   | () Issues 4 | ຖາ Pull requests 🧿 | 🗉 Wiki | C Security | <u>III</u> In | nsights |                  |                    |        |        |        |        |
|           |             |                    |        |            |               |         |                  |                    |        |        |        |        |

Graph

. .

Construction

#### Gallery

Cartogram

-

Then

Mike Bostock edited this page on Jul 15 · 1292 revisions

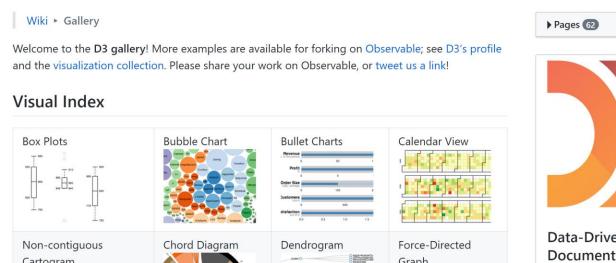

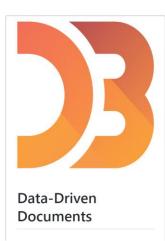

### Examples, examples, examples...

"I am a big fan of examples...examples are about demonstrating the potential value of ideas"

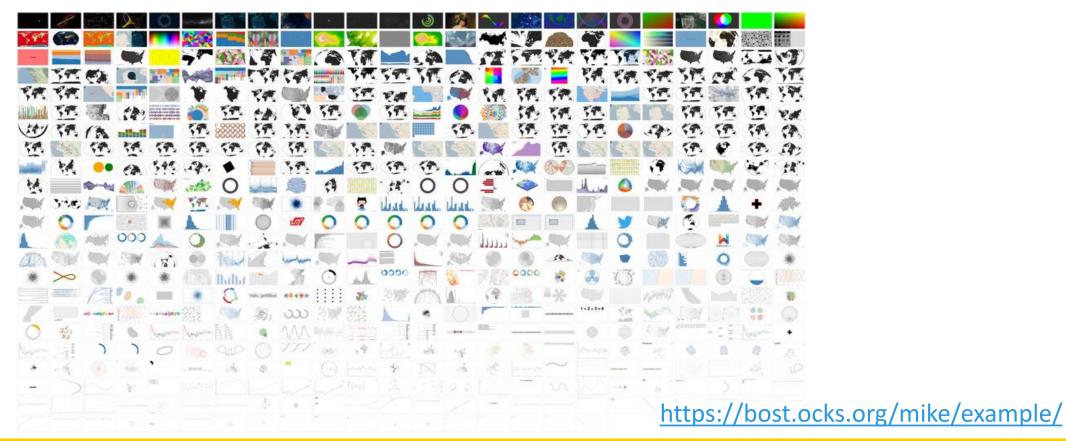

### Examples, examples, examples...

| Density Contours       | GeoJSON in Three.js     | Cloud Contours          | GeoTIFF Contours II              | Localized Time Axis II    | Localized Time Axis           | Modifying a Force Layout II | Clipped Conic Conformal |
|------------------------|-------------------------|-------------------------|----------------------------------|---------------------------|-------------------------------|-----------------------------|-------------------------|
| GeoTIFF Contours       | Contour Plot III        | Contour Plot II         | Tobler-Mercator                  | geo2svg                   | California Population Density | Merged Choropleth           | Isolating Forces        |
| Hello.                 | Stacked Negative Values | Winding Order           | Antimeridian Cutting III         | d3.geoPath + node-canvas  | Monochrome Mona Lisa          | Branched Random Walk        | Reporting an Issue      |
| Force-Directed Tree II | Circle Piano            | Border Mesh             | I Make Circles                   | Constrained Zoom          | Brush Snapping III            | Fixed Zoom                  | Zoom to Domain          |
| Polygon Clipping III   | Polygon Clipping II     | Polygon Clipping I      | Versor Dragging II               | Streaming Shapefile       | Treemap by Count              | Fit Extent                  | Asking for Help         |
| Versor Dragging        | Radial Stacked Bar III  | Radial Stacked Bar II   | Radial Normalized Stacked<br>Bar | Interrupted Sinusoidal II | Brush & Zoom II               | Every Map Projection        | Brush & Zoom            |
| Circle Wave            | Radial Stacked Bar      | U.S. Population Density | D3 Source Treemap                | Peirce Equatorial:        | Plerce Tiles                  | Eased Scale                 | Stretched Treemap       |

#### https://bl.ocks.org/mbostock

### Examples, examples, examples...

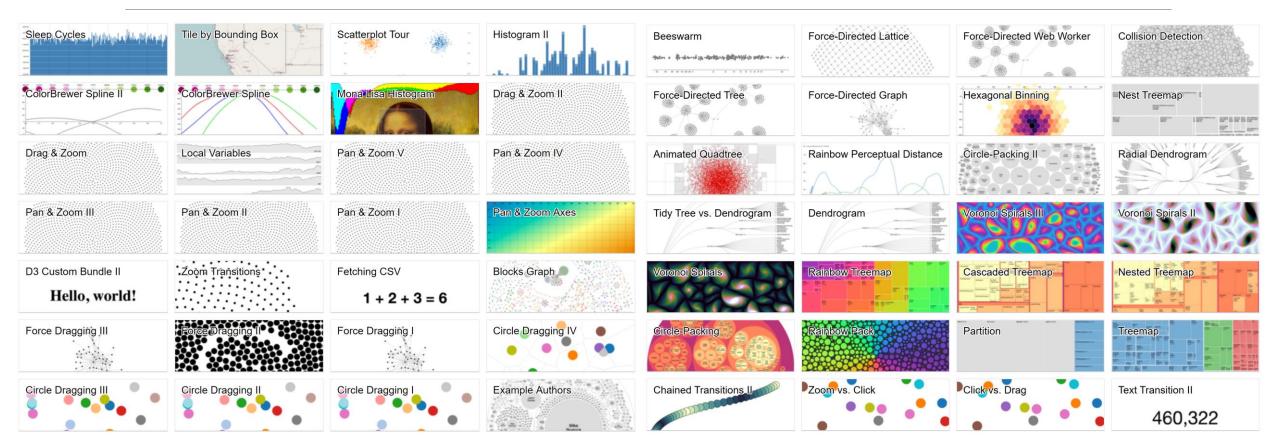

#### https://bl.ocks.org/mbostock

### Open source user example

### William Playfair's Price of Wheat

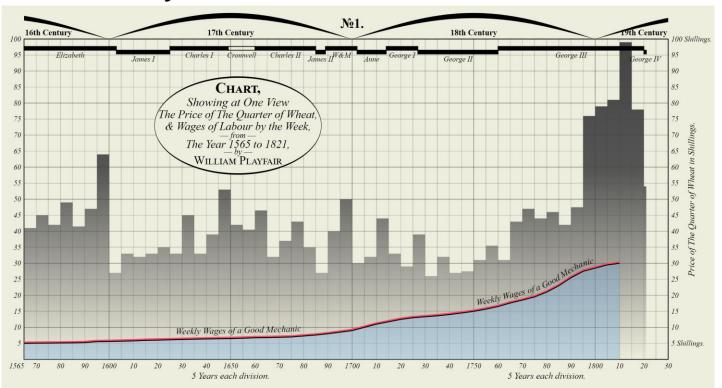

https://bl.ocks.org/borgar/0549b917908d83873c68

## Making the difficult "easy"

- "Make sure the leap from abstract idea to concrete value is a short one."

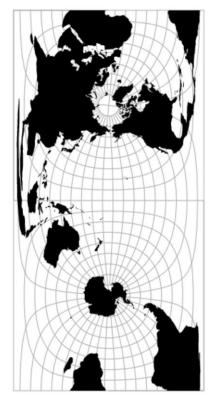

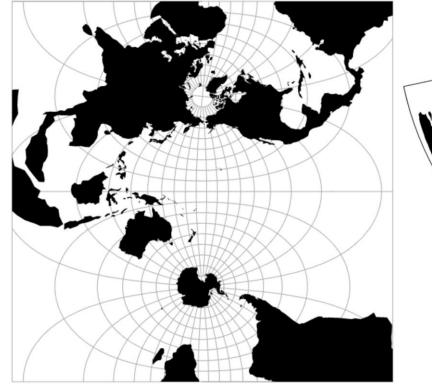

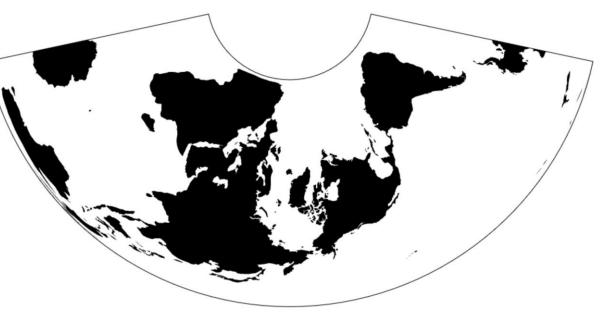

bl.ocks.org/3788999

## Making the difficult "easy"

- TopoJSON

(https://bost.ocks.org/mike/topology/debugger.html)

"As its name implies, TopoJSON is a topological geospatial data format."

"In contrast to a geometry, where each shape is encoded with separate (and often redundant) arrays of coordinates, a topology encodes sequences of coordinates in line fragments called arcs that can be shared."

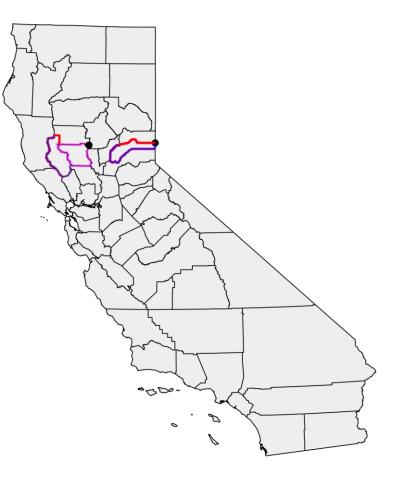

Making the difficult "easy"

Visualizing Algorithms (<u>https://bost.ocks.org/mike/algorithms/</u>)

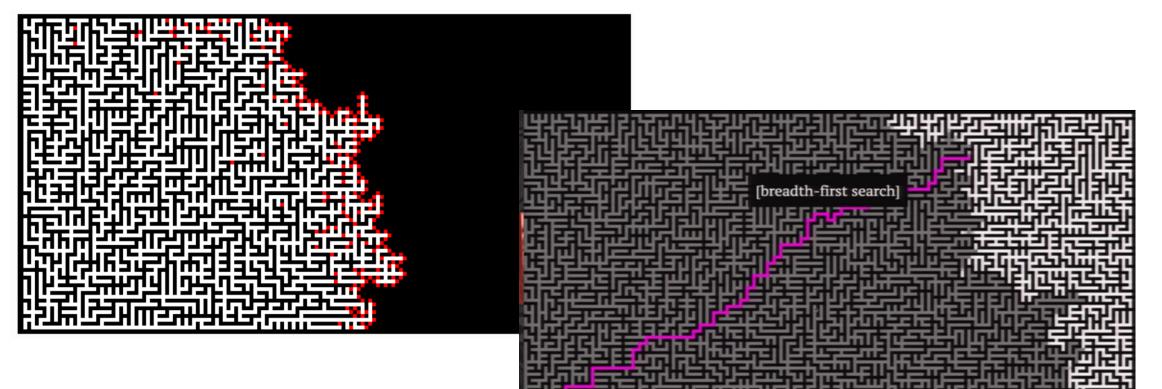

## Making the difficult "easy"

Visualizing Algorithms (<u>https://bost.ocks.org/mike/algorithms/</u>)

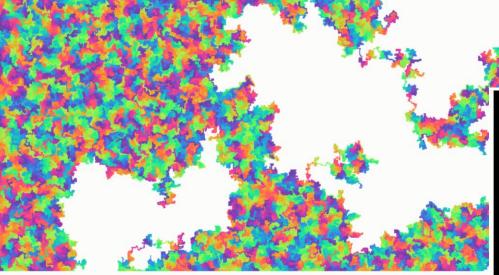

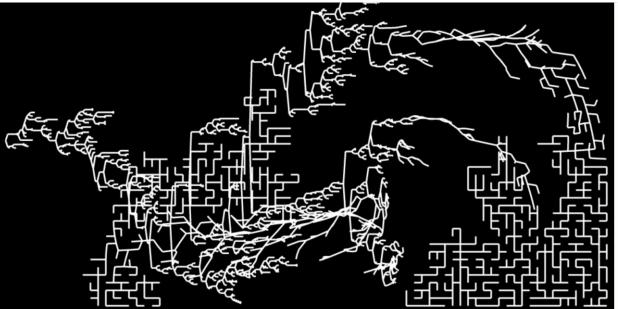

### Style & purpose of his work

- "Make sure the leap from abstract idea to concrete value is a short one."

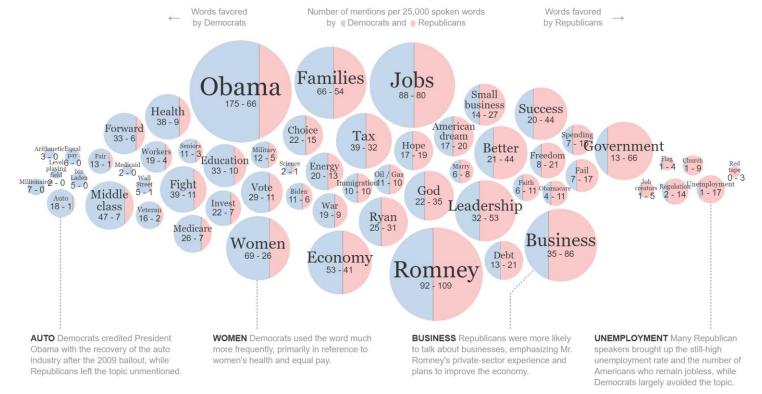

https://archive.nytimes.com/www.nytimes.com/interactive/2012/09/06/us/politics/convention-word-counts.html

### Style & purpose of his work

#### Example: Creating a bubble map

### https://bost.ocks.org/mike/bubble-map/

Launch your local web server, and then visit your page. It should look something like this:

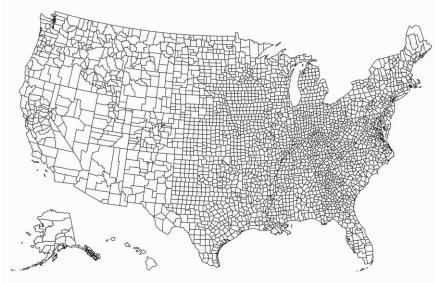

Two things to note at this stage. First, the d3.geo.path instance has a null projection; that's because our TopoJSON is already projected, so we can display it as-is. This greatly improves rendering performance. Second, we're just displaying the county boundaries so far (using topojson.mesh). We still have a bit of work to do before we can draw population bubbles.

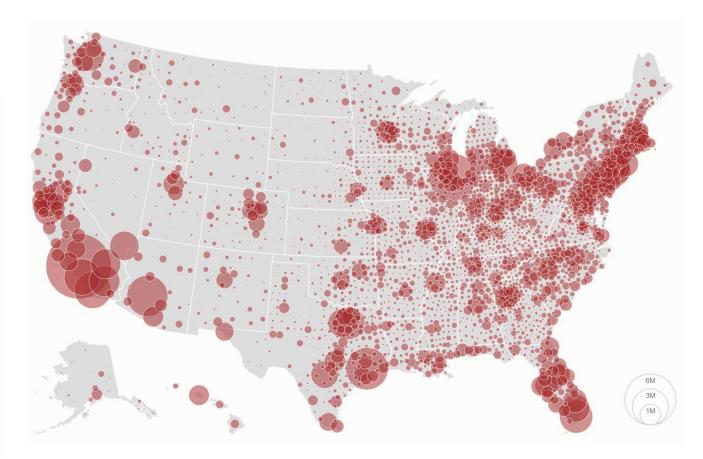

## What does Mike (and D3) do well?

- Simplifies complex problem by breaking it into parts

- Focuses on the essence of the design problem; changing the html DOM by using data
- "Good design is as little design as possible." Mike Bostock quoting Dieter Rams
- Tufte's rule of minimizing data/ink ratio
- "Perfection is achieved, not when there is nothing more to add, but when there is nothing left to take away."- Antoine de Saint-Exupery
- Uses tools to make new tools
- Focus on performance & speed. (Crucial for large datasets & interactivity)
- Open-source with a vast library of examples (Makes coding accessible)

## What are the limitations/drawbacks?

Noted in Protovis article:

(M. Bostock and J. Heer. Protovis: A graphical toolkit for visualization. IEEE Trans Visualization & Comp Graphics, 15(6):1121–1128, 2009)

- Learning curve for new users.
- Accessibility to non-programmers.
- What impact does the system have on the creative process?

More:

- Applicability of visualization output to media that is not web based.

### Personal reflections:

- Learning D3 is one of my main reasons for doing a MS in Data Visualization
- Low-level DOM interaction gives incredible utility to the designer
- The ability to access, change and interact with anything in an html document
- Considering steep learning curves; few things worth doing comes without sacrifice
- Examples, examples, examples!
- Large supporting community (open source culture).
- D3 is a marketable skill on one's CV (industry standard)

### Questions to class:

On Mike Bostock's style and approach:

- What is your thoughts on Mike Bostock's approach of making coding more approachable to a wider audience?

- Is the world moving to a trend of easier access coding, or still very much limited to those "with a freakish knack to manipulate symbols".

### On D3:

- Why is accessing the DOM considered the "crux of the problem"?

- Considering the learning curve; when is D3 most optimal to learn and use?

- To what extent would you consider D3 as a marketable skill on your CV (as compared to other visualization tools)?